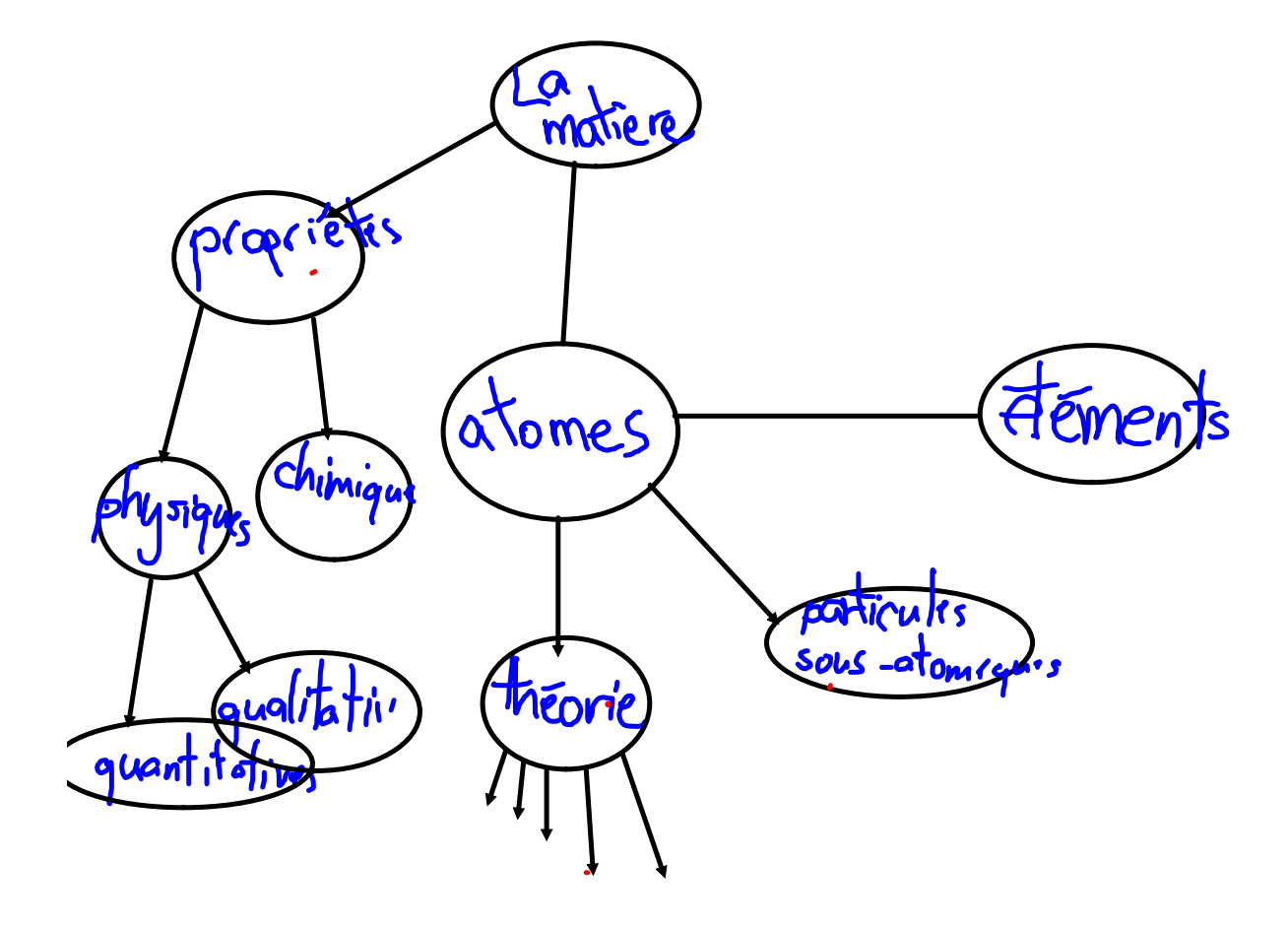

Les élément est :<br>
Un élément est :<br>
Un << +upe "d'abrne que que de l'abrange de l'abrange de l'abrange de l'abrange de l'abrange<br>
Les éléments sont organisés dans le<br>
d'abrange de l'abrange de l'abrange de l'abrange de l' Les éléments  $1960000005$ Les symboles des éléments Exemples : ,  $Nq, C, O, A$ 

Attention aux lettres majuscules et minuscules!!!! Exemple: compare

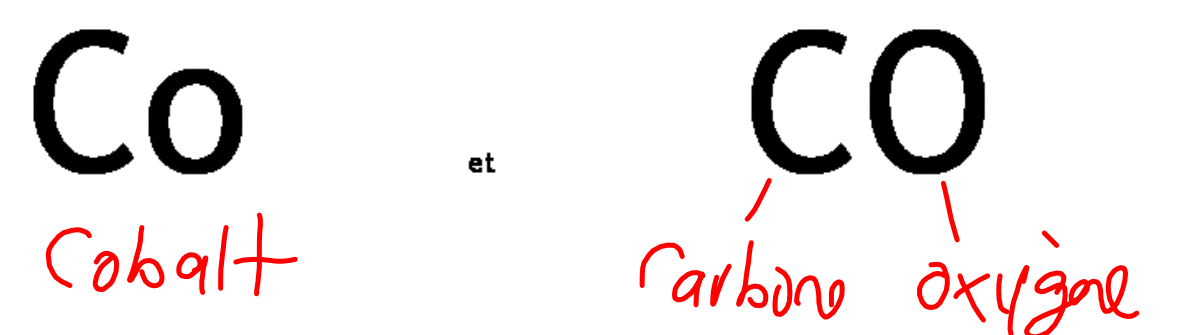

Ce que Dalton ne savait pas...

## Quelle est la différence entre les atomes des différents éléments???

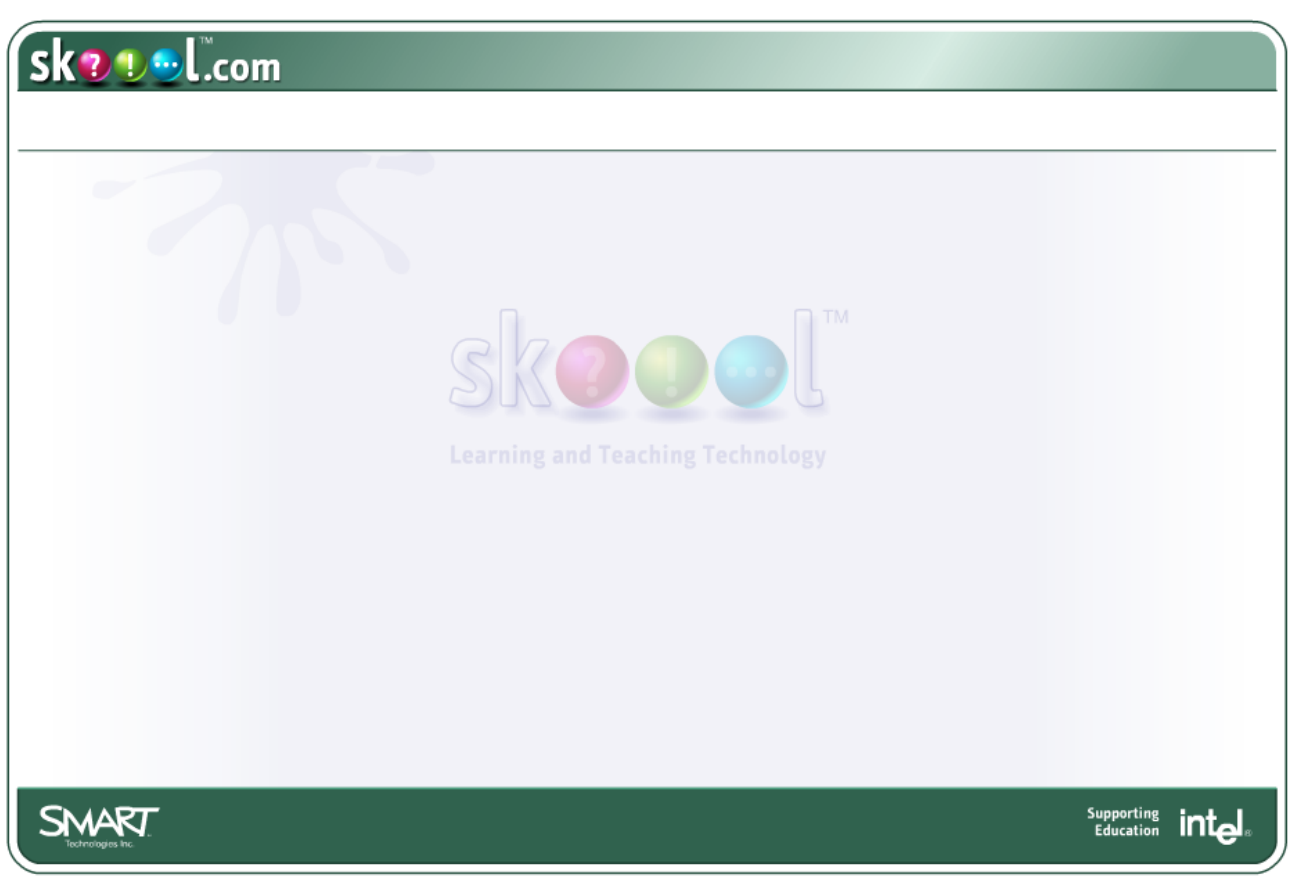

## Ce que Dalton ne savait pas ....

1. Quelle est la différence entre les atomes des différents éléments???

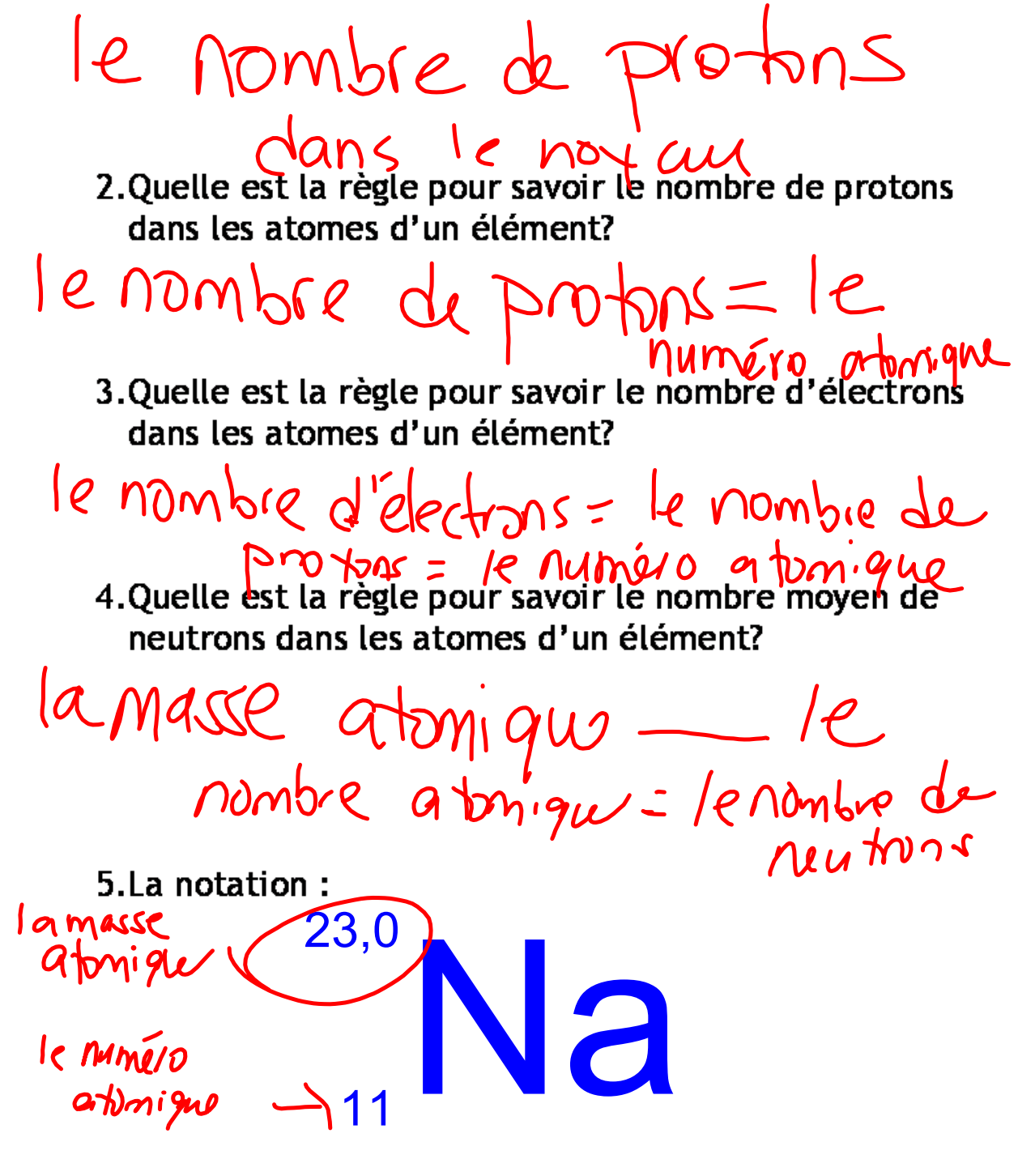

### Les vingt symboles d'éléments à mémoriser :

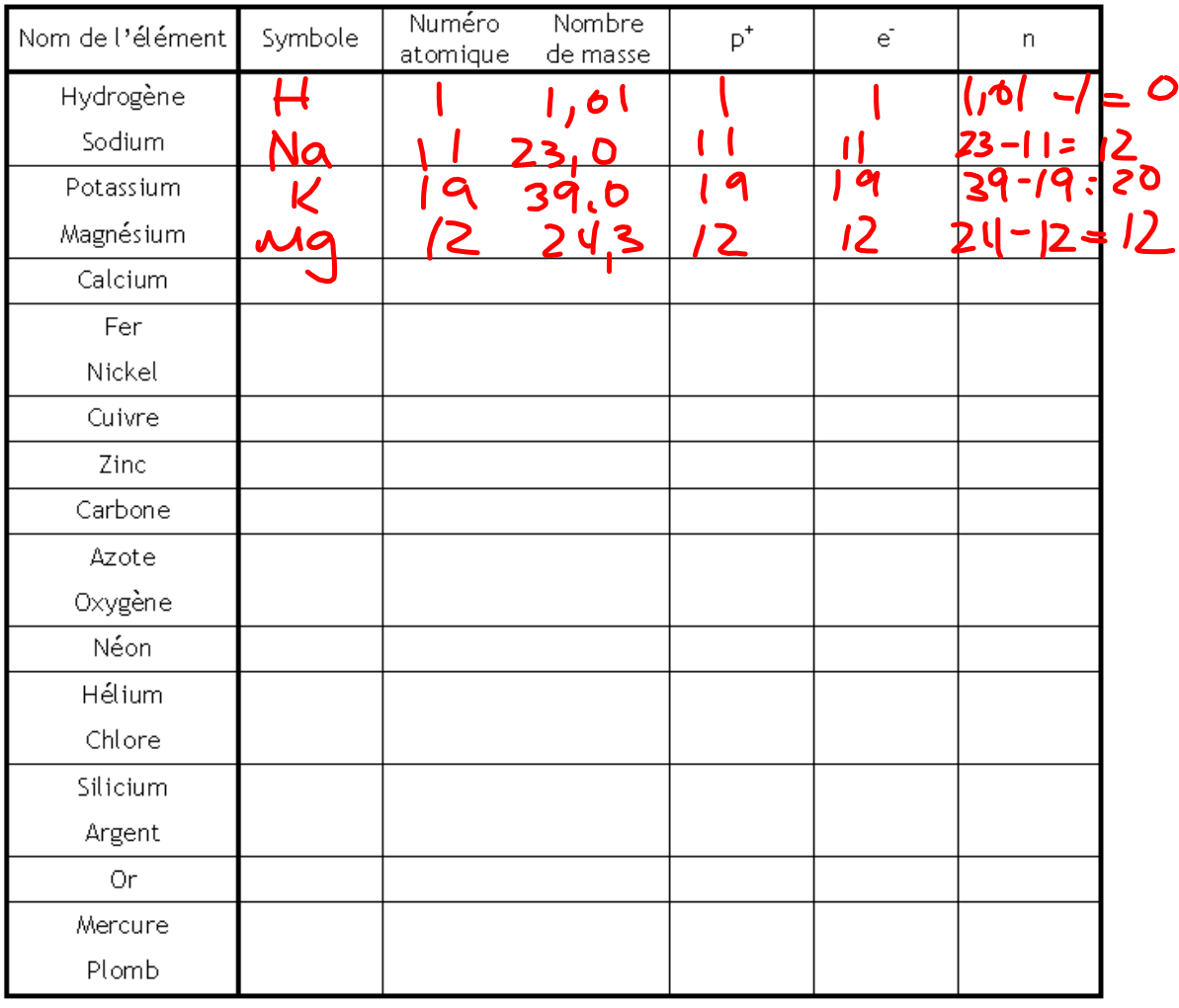

Pour pratiquer les symboles des éléments, on peut jouer avec le site

- d'atome; substance pure qui ne peut pas être décomposée chimiquement en éléments plus simples.
- les éléments sont arrangés de façon à montrer leurs propriétés et ressemblances.
- **EXAMPLE 2018 CONTROL**: nombre de protons  $3.$ qui se trouvent dans le noyau des atomes d'un élément.
- atome d'un élément; égale au nombre de protons plus le nombre de neutrons.
- atomique notée dans le tableau périodique calculée avec le nombre de masse des différents isotopes de l'élément.
- du même éléments qui ont des nombres de masse  $6.$ différents; ils ont le même nombre de protons, mais des nombres de neutrons différents.

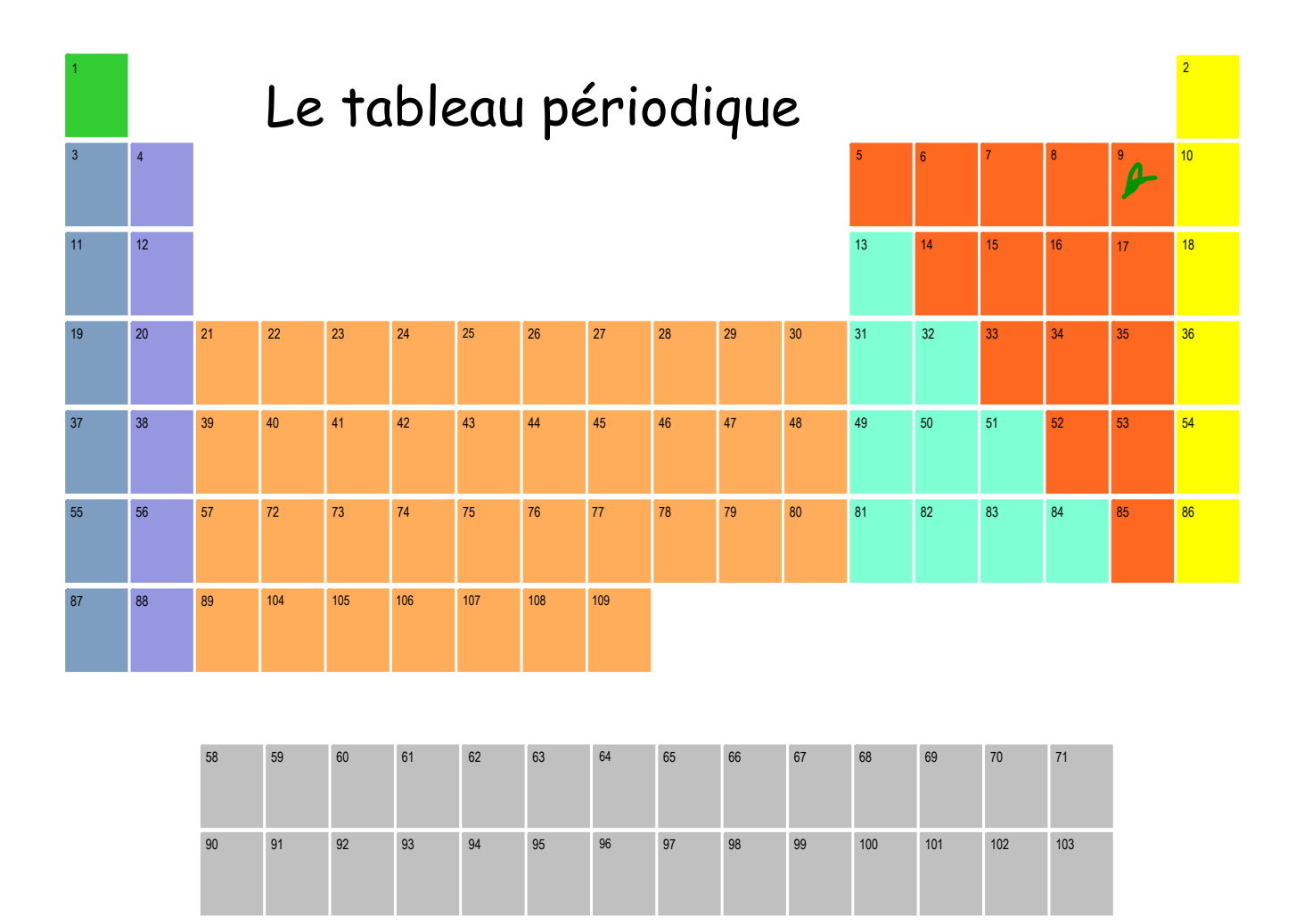

Pour voir une photo des éléments, et une animation qui montre comment les atomes sont placés dans le cristal :

> **http://www.profmokeur.ca/chimie/chimie.htm** $\bullet$

# Les familles d'éléments

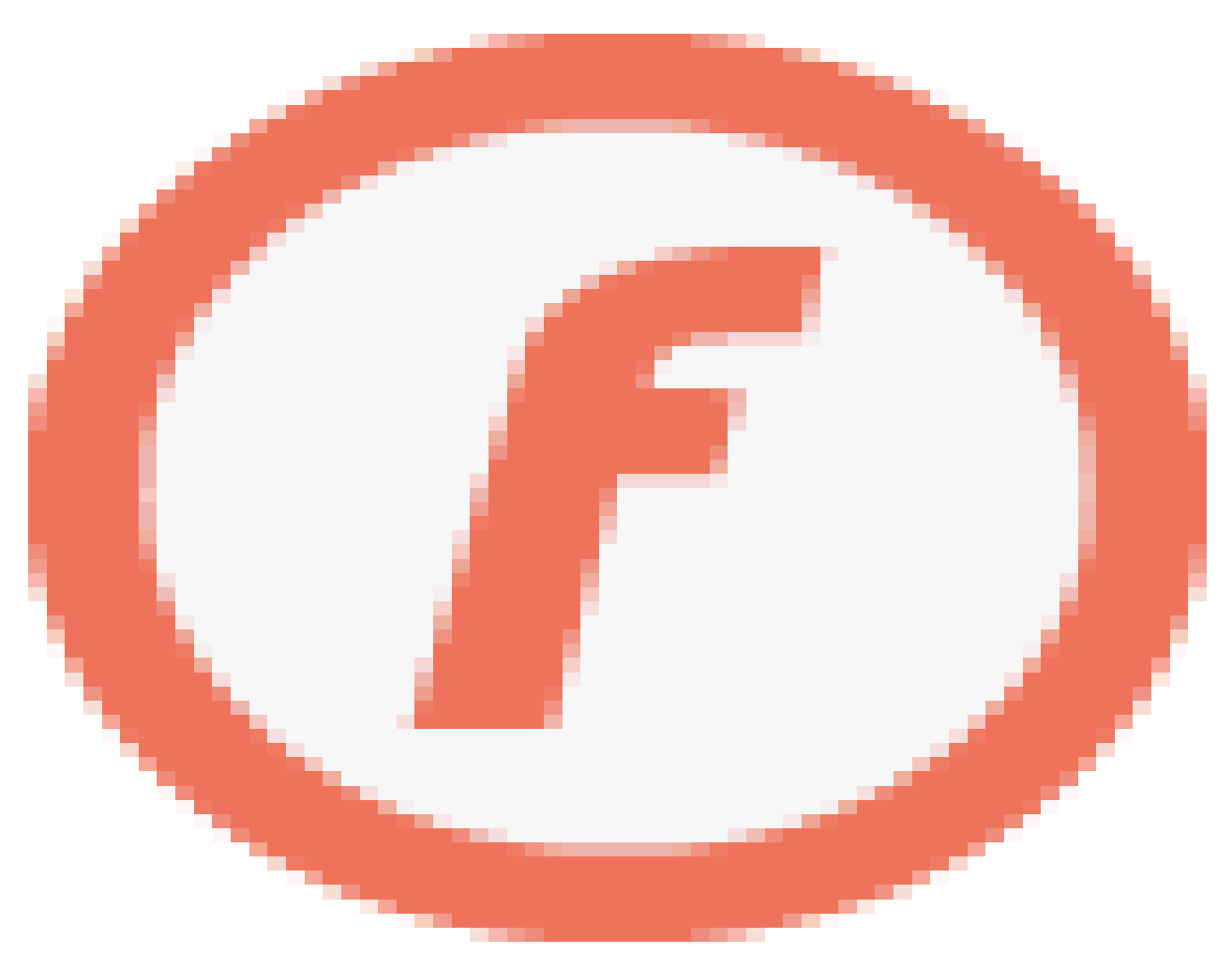

### Les métaux de la famille des alcalins ont une propriété chimique intéressante....

**http://www.youtube.com/watch?v=m55kgyApYrY**

 $\bullet$ 

#### Le tableau périodique des éléments

Va au site http://www.nrc-cnrc.gc.ca/fra/education/elements/index.html

Fais ton propre code de couleurs et colore les différentes sections sur le tableau périodique suivant. Inclus une légende!!!

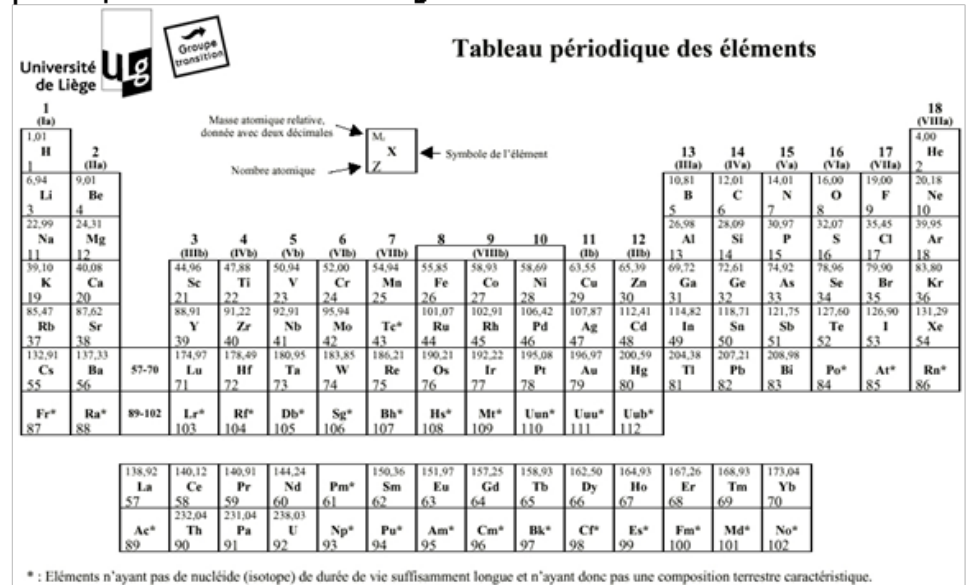

Clique sur le lien "organisation des éléments".

- 1. Explique la différence entre une famille et une période du tableau périodique.
- 2. Complète les phrases:
	- a) La majorité des éléments sont des
	- b) Les métaux ont tendance à perdre des **Example 2016 Contract Contract Contract Contract Contract Contract Contract Contract Contract Contract Contract** des
	- <u>is a compart of the second second second second second second second second second second second second second</u> c) Les éléments non métalliques sont placés de la componente de la componente de la componente de la componente de la componente de la componente de la co Δ.
	- d) Les non-métaux ont tendance à réagir chimiquement avec les métaux en **pour créer des**
- 3. Donne une explication simplifiée des groupes d'éléments suivants:
	- a) Les halogènes:
	- b) Les métaux alcalins:
	- c) Les alcalino-terreux:
	- d) Les gaz rares:
	- e) Les métaux de transition:
	- f) Les autres éléments non-métalliques.
- 4. Retourne sur la page du tableau périodique. Clique sur un élément de chaque groupe indiqué, et donne les informations demandé sur chaque élément:

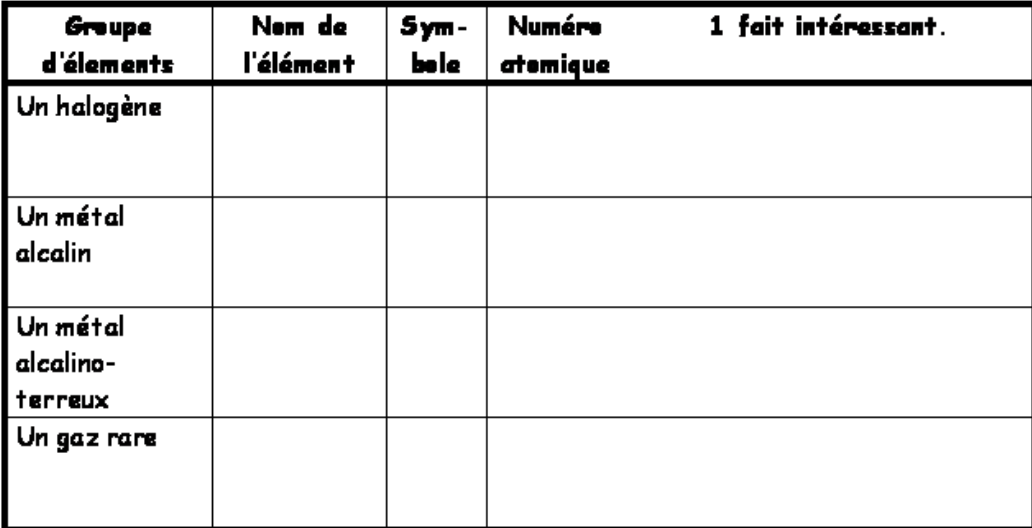